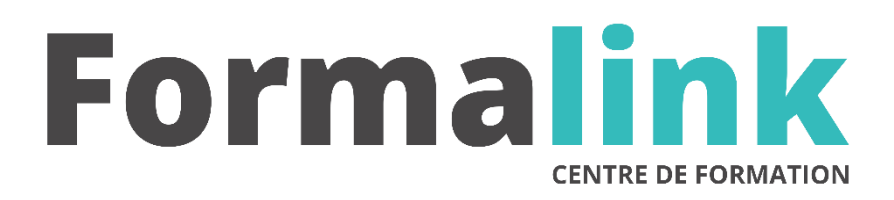

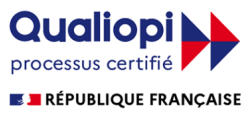

La certification qualité a été délivrée au titre<br>de la catégorie d'action suivante :<br>ACTION DE FORMATION

# **EXCEL NIVEAU 1**

**PUBLIC PRÉ-REQUIS**

Toutes personnes utilisant Excel Connaître les fonctions de base de Windows.

## **MODALITÉS D'ÉVALUATION**

*Evaluation de positionnement au début de la formation Evaluation continue (exercices applicatifs, ateliers pratiques) Evaluation des acquis à la fin de la formation par le formateur ; Évaluation de la qualité de la formation par le stagiaire* 

#### **OBJECTIF**

*A l'issue de la formation, le stagiaire sera capable de :* 

*Conception de bases de données, ainsi que leurs représentations graphiques.* 

*Création de tableaux avec des fonctions de calculs.*

**DURÉE DUREE**

 $24$  heures, 3 jours.

**LIEU DE FORMATION**

Voir convention.

#### **DATE**

Voir convention.

**NOMBRE MINIMUM ET MAXIMUM DE STAGAIRES PAR SESSION**

Minimum : 1 - Maximum : 12

**FORMALISATION A L 'ISSUE DE LA FORMATION**

Remise d'un attestation de formation.

## **SUIVI DE LA FORMATION**

Feuille de présence.

#### **MÉTHODES ET OUTILS PÉDAGOGIQUES**

Formation dispensée par un formateur professionnel spécialisé principalement dans le pack office et les logiciels Microsoft. Supports et Méthodes pédagogiques : PC Complet, présentation d'un cas pratique mettant en avant divers données à gérer (gestion de stock et d'articles par exemple), tableau mural et divers supports de cours interactifs (tel que l'aide) et papier. Formation théorique (penser la base et son arborescence sur papier) et pratique.

## *1er jour.*

#### **GENERALITES**

- L'environnement
- L'affichage de la fenêtre
- Déplacements/sélections dans une feuille

#### **CLASSEURS**

- La gestion des classeurs
- La gestion des feuilles de calcul
- **PRESENTATION**
	- Les lignes, colonnes et cellules
	- Les mises en valeur
	- Les styles et les modèles

## *3ème jour*

#### **GRAPHIQUES**

- La création d'un graphique
- Les options graphiques
- Les objets graphiques

## **LISTE DE DONNEES**

- Les listes de données
- Les filtres
- Les tableaux croisés dynamiques
- Les graphiques croisés dynamiques

## **TRAVAIL COLLABORATIF**

- La protection
- Le travail de groupe

## *2ème jour*

### **DONNEES**

- La saisie des données
- La modification des données
- Les copies et les déplacements
- Les zones nommées

## **CALCULS**

• Les calculs

#### **IMPRESSION**

- L'impression
- La mise en page